# **Kit para Hierro Vacu-vials®**

**K-6203:** 0 - 6,00 ppm (Programa # 103)

# **Configuración del instrumento**

Para fotómetros CHEMetrics, siga los Procedimientos de configuración y medición dispuestos en el manual del operador. Para los espectrofotómetros, establezca la longitud de onda a 505 nm. Con este kit se suministra una ampolla ZERO sellada para la puesta a cero cuando la muestra es incolora y no turbia. Para una mayor precisión con las muestras coloreadas o turbias, se recomienda el paquete accesorio de puesta a cero de muestras, cat. n.º A-0503. Usando la copa de la muestra, parta la punta de la ampolla A-0503 en la muestra como aparece en la figura 2 a continuación. Invierta la ampolla para mezclar. Seque la ampolla y utilícela en lugar de la ampolla ZERO suministrada para poner a cero el instrumento.

# **Información de seguridad**

Lea la Hoja de datos de seguridad (disponible en www.chemetrics.com) antes de realizar este procedimiento de prueba. Use gafas de seguridad y guantes protectores.

# **Procedimiento para hierro ferroso**

- 1. Llene el recipiente de muestra hasta la marca de 25 ml con la muestra que se analizará (fig. 1).
- 2. Coloque la ampolla Vacu-vial, comenzando con la punta, en el recipiente de muestra. Quiebre la punta. La ampolla se llenará, dejando una burbuja para la mezcla (fig. 2).
- 3. Para mezclar la ampolla, voltéela varias veces permitiendo que la burbuja se mueva de un extremo al otro.
- 4. Seque la ampolla. Obtenga un resultado de la prueba **1 minuto** después de haber roto la punta.
- 5. Introduzca la ampolla Vacu-vial en el fotómetro, comenzando con el extremo plano, y obtenga una lectura en ppm (mg/litro) de hierro (Fe).
	- **NOTA: si va a utilizar un espectrofotómetro** que no fue previamente calibrado para los productos CHEMetrics, utilice la **ecuación que se incluye a continuación** o la **Calculadora de concentración** que se encuentra en la sección Support (Soporte técnico) en www.chemetrics.com

$$
ppm = 5,87 \text{ (abs)} - 0,01
$$

# **Procedimiento para hierro total**

- 1. Llene el recipiente de muestra hasta la marca de 25 ml con la muestra que se analizará (fig. 1).
- 2. Agregue 5 gotas de Solución activadora A-6000. Agite un poco. Espere **4 minutos**.
- 3. Luego de transcurridos 4 minutos, agite la muestra una vez más y realice el **Procedimiento para hierro ferroso** con esta muestra pretratada.

# **Método de prueba**

El método de prueba de hierro Vacu-vials®<sup>1</sup> emplea la química de la fenantrolina.<sup>2,3,4</sup> El hierro ferroso reacciona con 1,10-fenantrolina para formar un complejo de color anaranjado con intensidad en proporción directa a la concentración de hierro ferroso. El hierro total (Ferris más férrico) se determina agregando una mezcla de ácido tioglicólico y amoníaco a la muestra. Esta mezcla disuelve la mayoría de las formas de hierro particulado.

Ciertas formas de hierro muy insoluble (magnetita, ferrita, etc.) requieren un procedimiento de digestión en lugar del procedimiento de prueba de hierro total. Póngase en contacto con technical@chemetrics.com para más detalles.

1. Vacu-vials es una marca comercial registrada de CHEMetrics, LLC Patente de EE. UU. n.º 3.634.038

2. Métodos estándar de la APHA, 23ª ed., Método 3500-Fe B - 1997

3. ASTM D 1068 - 77, Hierro en agua, Método de prueba A

4. J.A. Tetlow y A.L. Wilson, "The Absorptiometric Determination of Iron in Boiler Feed-water," Analyst, Vol. 89, pág. 442 (1964).

# **Toma de muestras y conservación**

Para el hierro ferroso, analice la muestra inmediatamente después de la recogida. Para el hierro total, analizar la muestra en el momento de la recogida si es posible. De lo contrario, ajuste el pH de la muestra a menos de 2 con ácido nítrico o clorhídrico. Si el pH de la muestra conservada es <1, ajustar a pH 2-3 antes del análisis. Si es necesario, ajuste los resultados de la prueba para tener en cuenta la dilución de la muestra resultante de la conservación y el ajuste del pH.

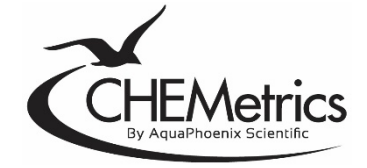

www.chemetrics.com 4295 Catlett Road, Midland, VA 22728 EE. UU. Correo electrónico: orders@chemetrics.com Ene. de 2023, rev. 21

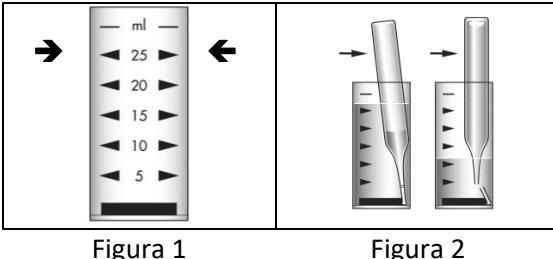